## Table des matières

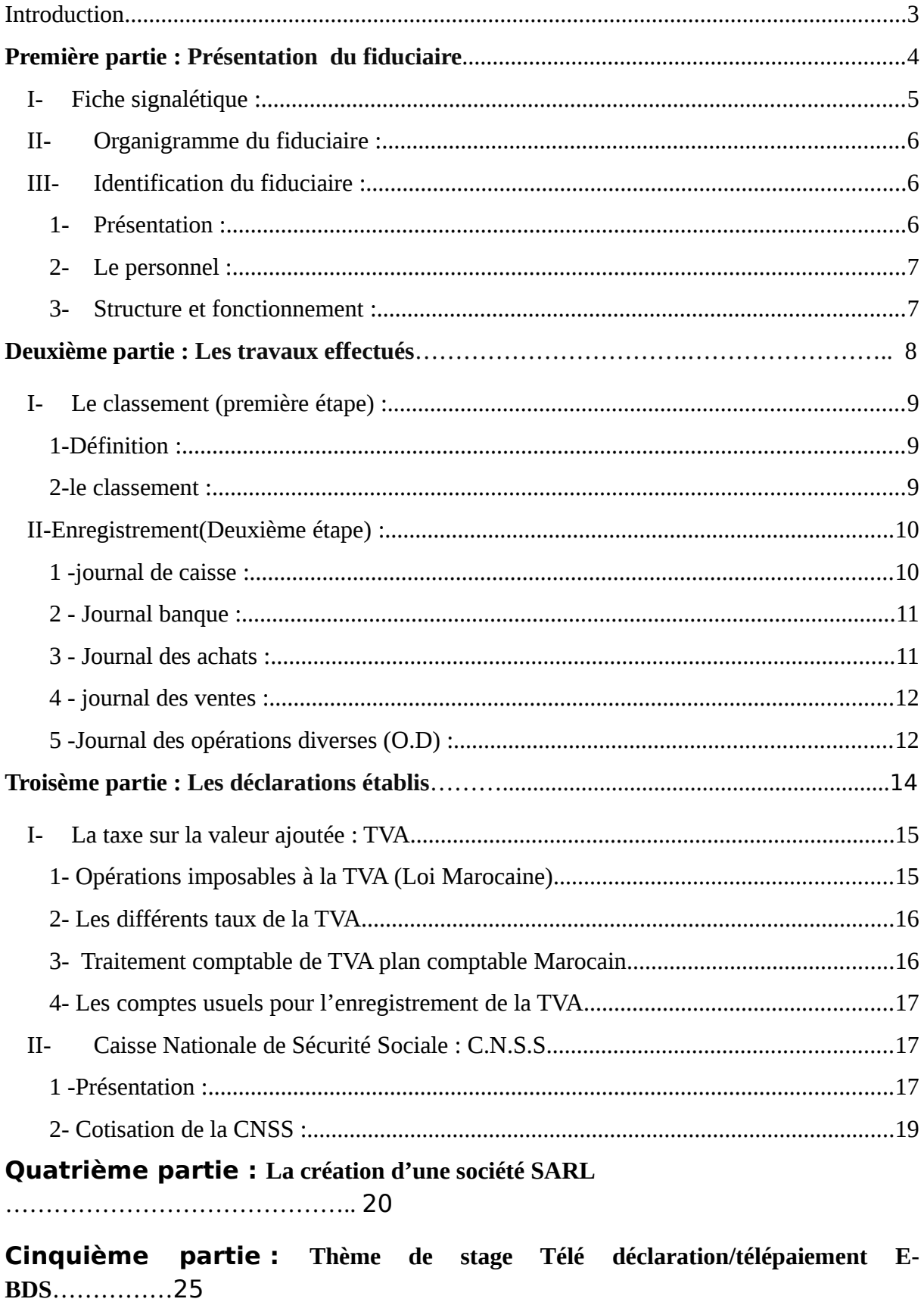

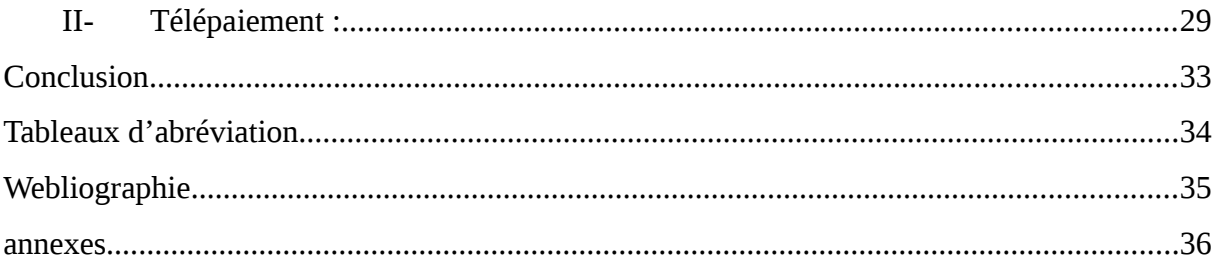

### <span id="page-2-0"></span>**Introduction**

 Ce stage intervient dans le cadre de ma formation professionnelle à l'Ecole Supérieur de Gestion d'une durée de deux mois, il a pour objectif de me faire vivre, en tant que futur gestionnaire, une expérience dans une fiduciaire, aux côtés et aux contacts des clients et les personnels. Néanmoins cette expérience est différente, plus intense, plus étonnante.

 Le but de ce stage n'est pas à caractère technique. L'objectif réel est de vivre une expérience d'intégration et de préparation pour une carrière professionnelle enrichissante, socialement forte, d'améliorer mes connaissances concernent l'entreprise.

 Je vais dans un premier temps présenter la fiduciaire de manière générale (son histoire, son activité, ct.), puis nous étudierons dans une seconde partie les tâches réalisés pendant la période de stage. Dans une troisième partie je présenterai les certains déclarations établis par les entreprises (TVA, CNSS,), après les démarches à suivre dans la création d'une société SARL. Enfin je présenterai mon thème de stage.

 J'espère de cette manière effectuée un compte rendu complet et clair de mon expérience.

<span id="page-3-0"></span>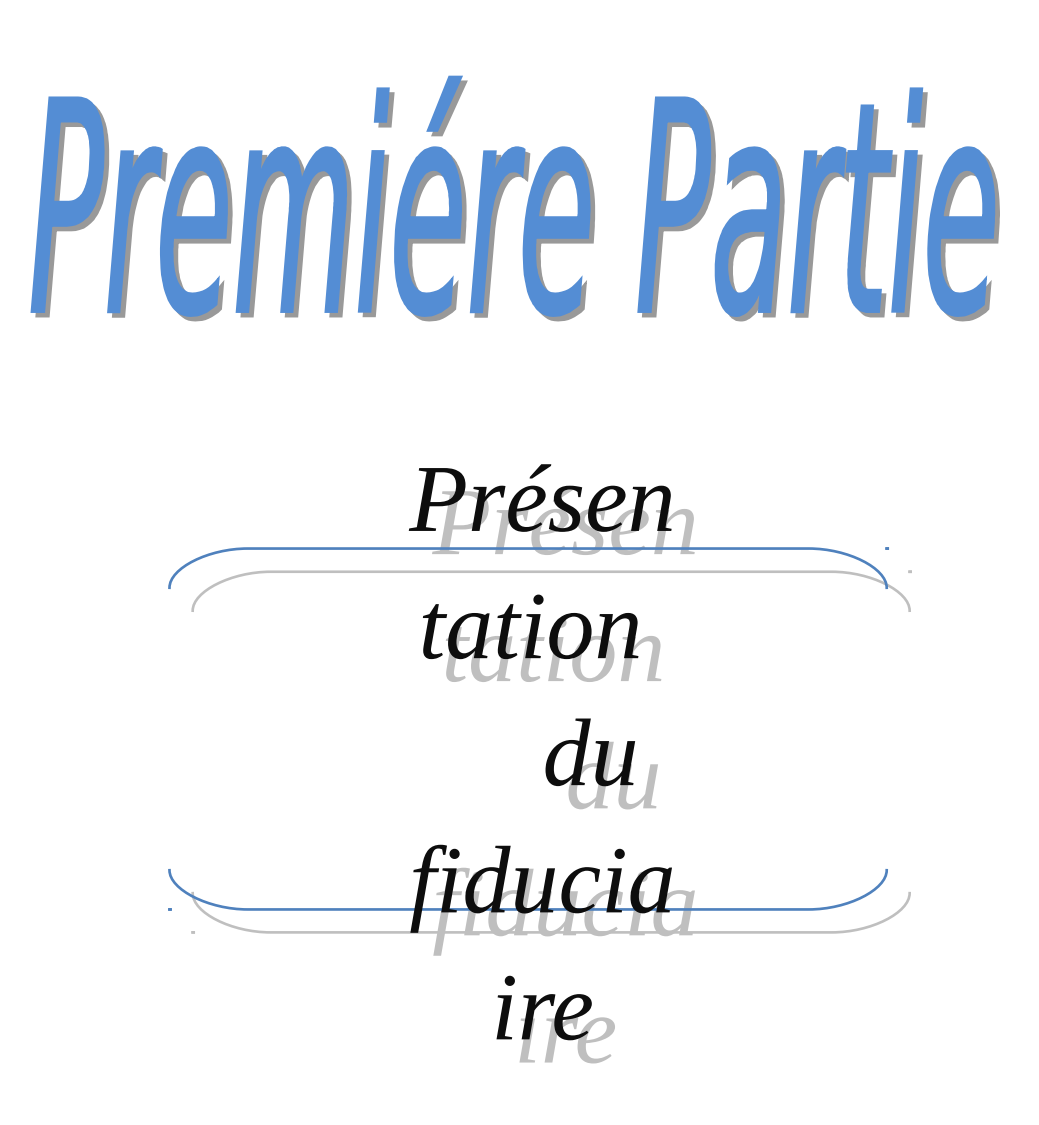

<span id="page-4-0"></span>I- Fiche signalétique :

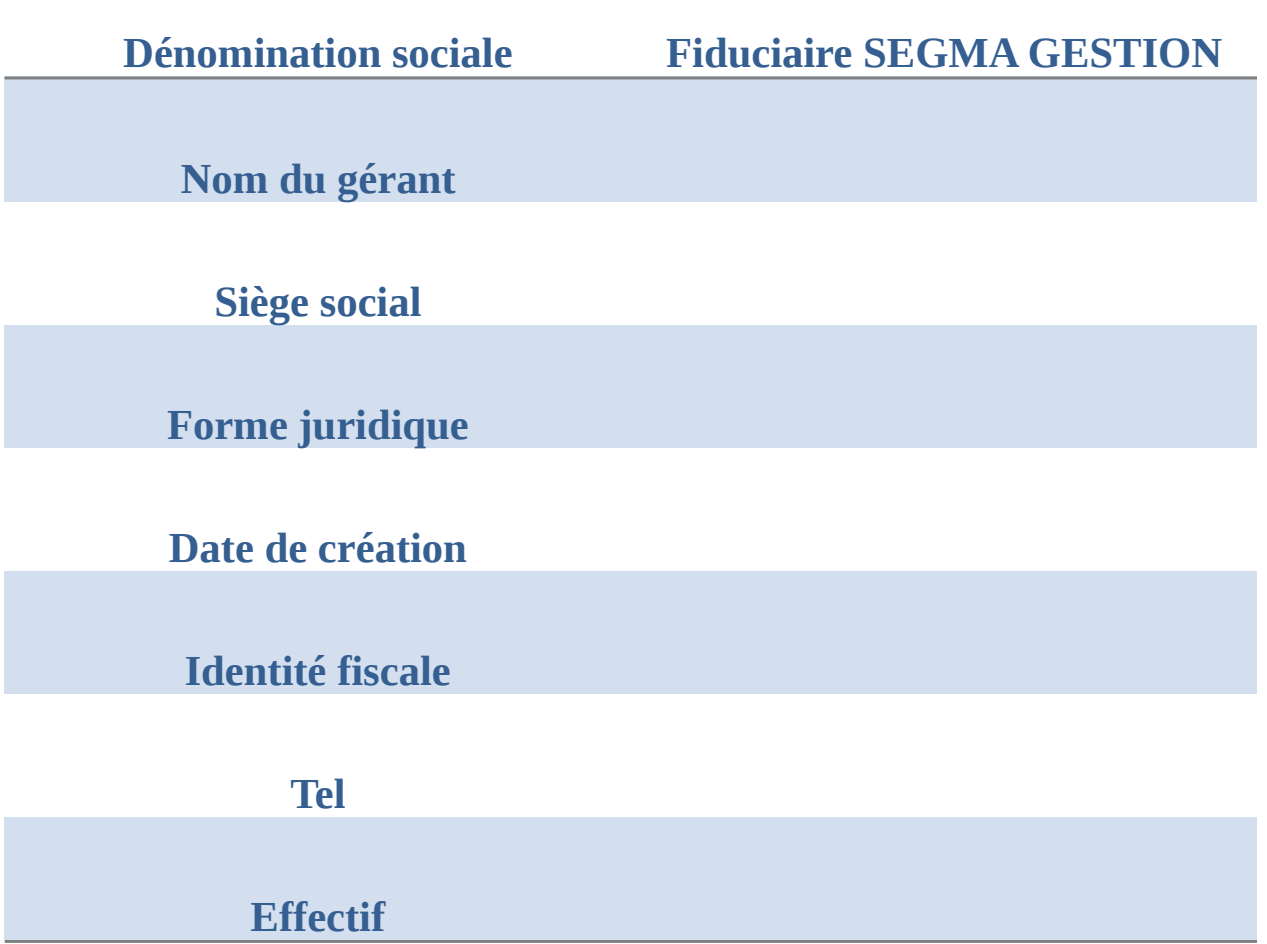

<span id="page-4-1"></span>II- Organigramme du fiduciaire :

Direction

Mr. Abdelah SRAOUNI

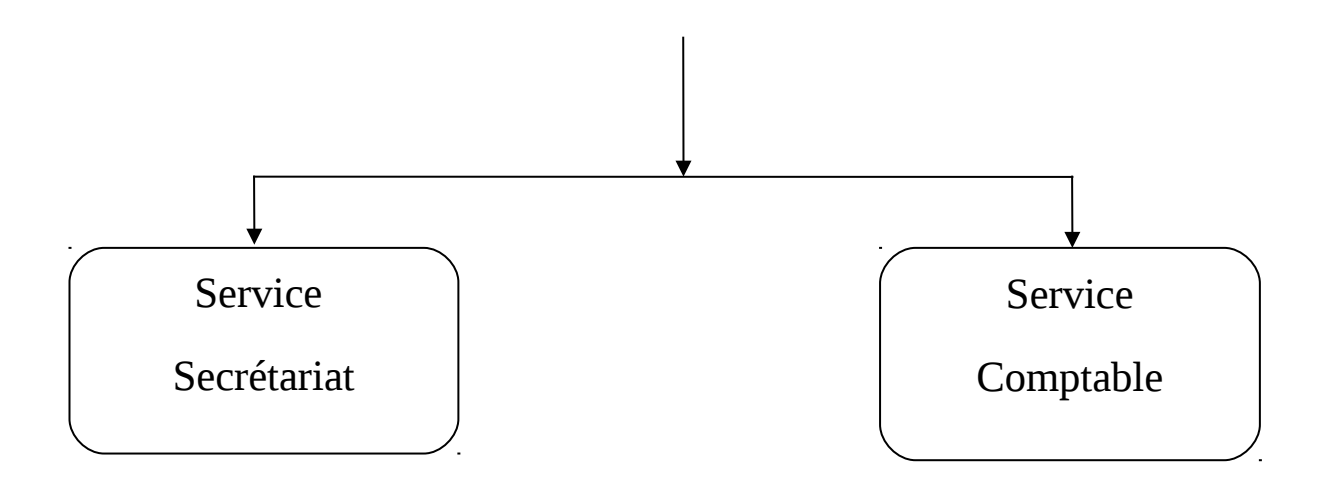

#### <span id="page-5-1"></span><span id="page-5-0"></span>III- Identification du fiduciaire : 1- Présentation :

 Sigma Gestion a été crée en 2000 par Monsieur ABDELLAH SRAOUNI le Directeur au même temps.

 Depuis sa création, il a connu de bonne gestion et bon suivi des dossiers (les sociétés, les personnes physiques).

Sa gestion a permis de réaliser plusieurs missions :

- Travaux de comptabilité.
- Conseil Juridique et Fiscal.
- Constitution de société
- Audit et Expertise.

<span id="page-5-2"></span>2- Le personnel :

 Le personnel du fiduciaire est composé en général de directeur qui s'occupe essentiellement de la direction et la gestion et un comptable.

<span id="page-5-3"></span>3- Structure et fonctionnement :

- DIRECTION : le sommet de l'hiérarchie, donne les directives,

assure la coordination entre les membres de fiduciaire…

- SECRETARIAT : une passerelle entre le client et la direction, accueillir les clients, obtenir les pièces et les classer dans le dossier de client
- SERVICE COMPTABLE : réaliser et suivre tous les travaux comptables de chaque dossier, enregistrer les opérations comptables, collecter les pièces et remplir : TVA, IGR, IS,…

# <span id="page-6-0"></span>Deuxième partie

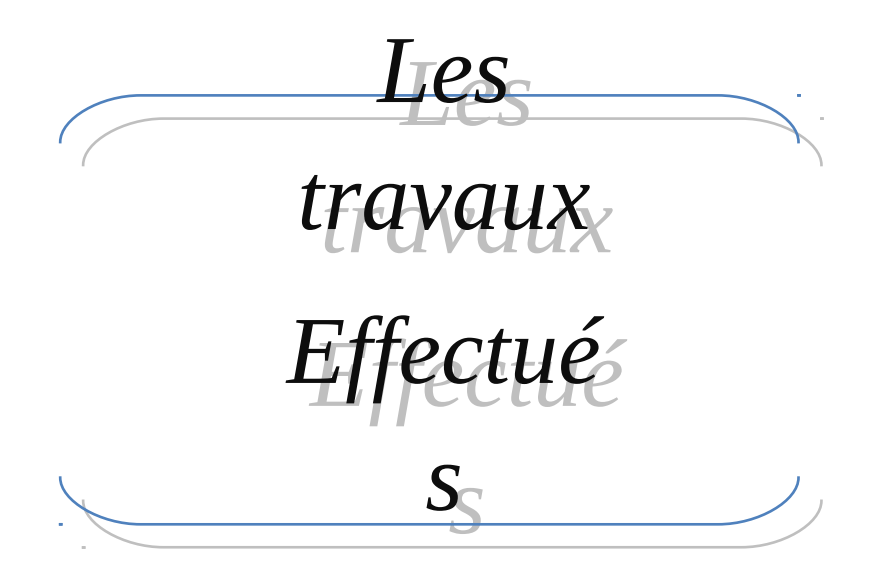

 Le fiduciaire se charge de faire la comptabilité de plusieurs sociétés qui défirent d'après leurs activités. Donc la fiduciaire a autant de client que de dossier.la caractéristique qui complètent la précédente, et chaque fiduciaire à ses méthodes, mais le principe reste toujours le même.

### <span id="page-7-0"></span>**I- Le classement (première étape) :**

#### <span id="page-7-1"></span>1 -Définition :

 Premièrement, le client doit rassembler toutes les pièces qui justifiés ses activités, exemple :

- Les factures d'achat et de vente.
- Les relevés bancaires.
- Les talons de chèque.
- Les effets.
- Les autres pièces des charges (ONE, ONEP, IAM…).

 Lorsque toutes ces pièces sont envoyées au fiduciaire, on essaye de les rassembler et de les classer.

<span id="page-8-0"></span>2 -le classement :

 Le classement c'est la première étape de la comptabilité, cette opération qui est indispensable, on peut la considérer comme la base de la comptabilité.

 Tout d'abord, on reçoit les diverses pièces justificatives auprès des clients, et on procède à les identifier et les classer chacune selon sa nature, puis on les regroupe dans les classeurs codifier (achat, vente, banque, caisse...).ce classement se fait suivant un ordre chronologique.

 On distingue dans cette étape entre le classement des achats, des ventes, des charges, de banque.

1.1 classement des achats :

 Il faut entendre par les achats la fourniture achetée par la société à fin de la vendre en même état, on procède au classement des achats suivants la date mentionnée sur les pièces.

#### 1.2 Classement des ventes :

 Une fois la société à vendu de la marchandise, elle doit établir une facture de vente rédiger au mois en double exemplaire un exemplaire remet au client l'autre conservé par la société pendant les dix années. On procède au classement des ventes selon leurs dates.

1.3 Classement des charges :

 Il faut entendre par charge toutes les pièces constituant l'exploitation de la société (ONE, ONEP, facture d'entretient…).pour le classement de ces charges on se base sur le mode de règlement deux cas peuvent se présenter : soit règlement par chèque ou par espèce. Alors pour le classement des charges on ne contente que de la date de règlement.

#### <span id="page-9-0"></span>**II-Enregistrement(Deuxième étape) :**

 Une fois toutes les pièces sont classées, on procède à la passation des écritures aux journaux.

<span id="page-9-1"></span>1 -journal de caisse :

 Dont on enregistre des opérations relative à la caisse, c.à.d. l'enregistrement des dépenses et des recettes.la caisse est débité lors d'une recette et elle est créditée au cas des dépenses.

#### **Modèle**

Client :………………………………………………….. Journal :…………caisse,………………………………. Mois :……………………………………………………

<span id="page-9-2"></span>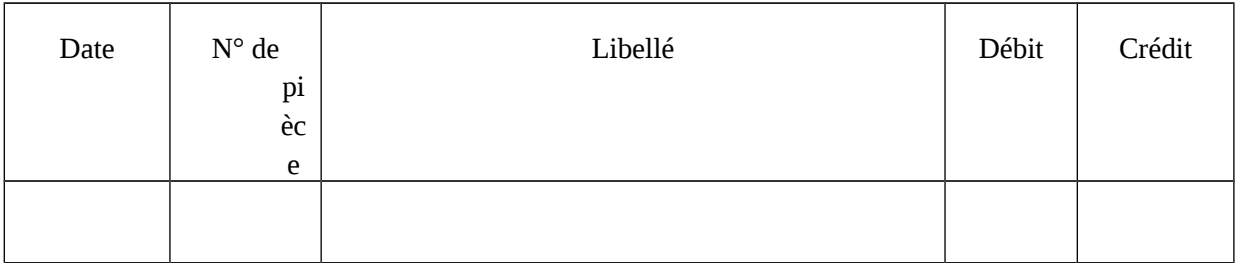

#### 2 - Journal banque :

 Ce journal enregistre toutes les opérations effectuées au nom de la société par l'intermédiaire de la banque, telle que : les virements bancaires ; les avis de débit ; les avis de crédit.la banque est débitée lors d'un versement en espèce et elle est créditée lors d'un retrait d'espèce ; prélèvement des frais bancaire…

#### **Modèle**

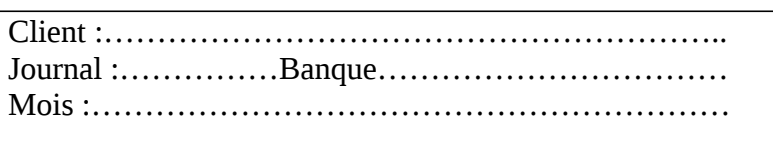

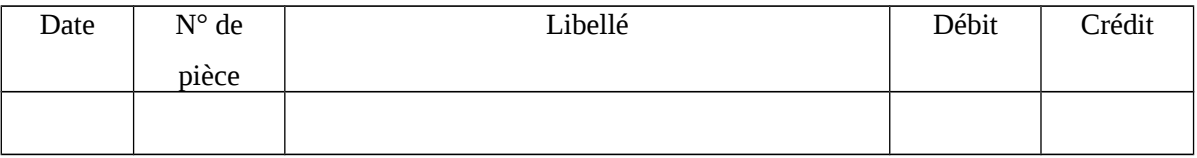

#### <span id="page-10-0"></span>3 - Journal des achats :

 Il enregistre les achats effectués par la société durant l'exercice comptable concerné, il joue un rôle très important au niveau de contrôle des soldes fournisseurs

#### **Modèle**

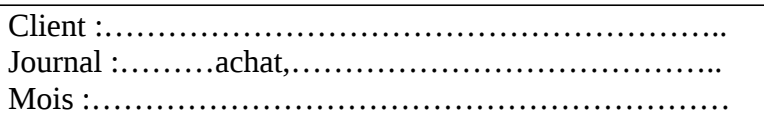

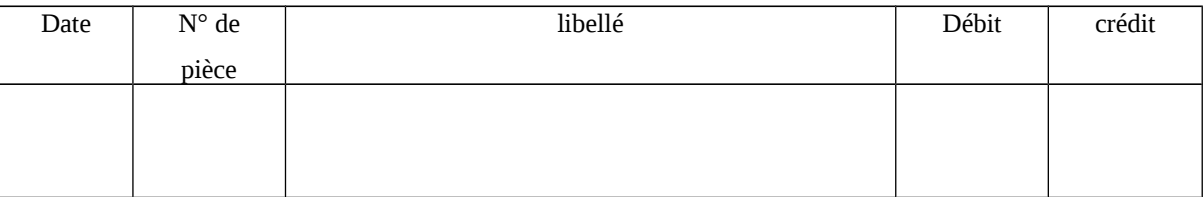

<span id="page-11-0"></span>4 - journal des ventes :

 Il enregistre toutes les opérations de ventes effectuées par la société et elles sont (ces opérations) justifiées par des factures.

#### **Modèle**

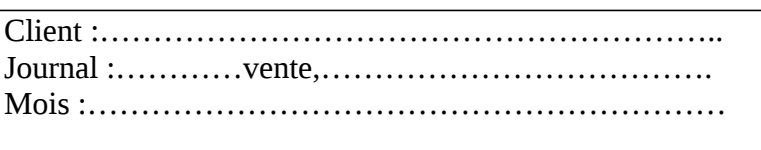

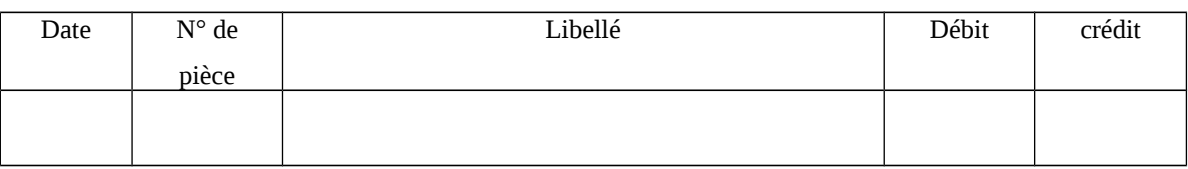

#### <span id="page-11-1"></span>5 -Journal des opérations diverses (O.D) :

 Il enregistre toutes les autres opérations non enregistrées aux journaux précités. On enregistre dans le journal O.D : les O.D de la paie ; les O.D de la TVA ; les O.D des amortissements.

#### **Modèle**

Client :………………………………………………….. Journal :………opération diverses,……………………. Mois :……………………………………………………

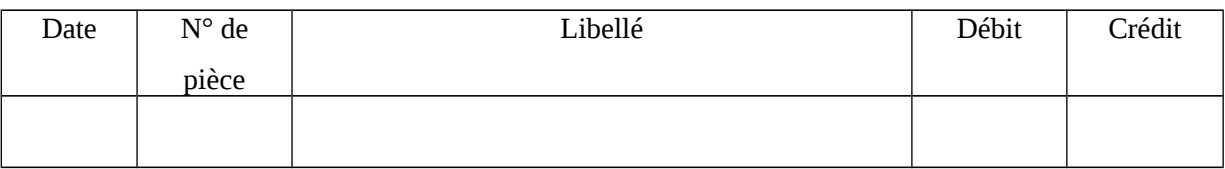

 En général le modèle des journaux dont on passe les écritures est uniforme.la on désigne dans chaque journal (soit de banque ; de caisse ; d'achat, de vente des O.D) la date ; libellé ; débit ; crédit ; imputation.

- OSCAR :

 **OSCAR** est un logiciel multi dossiers, c'est-à-dire qu'il vous permet de tenir autant de comptabilités que vous permet la capacité de votre ordinateur, mais dans la limite de 999 dossiers; cela en fait un logiciel très adapté pour les fiduciaires et toutes les entreprises qui, pour des besoins de gestion interne, se trouvent amenées à subdiviser la tenue de leur comptabilité entre plusieurs centres de profit.

 Pour créer un dossier, il vous suffira de taper «F7» et de saisir les informations que vous réclamera OSCAR.

 Seul le code, le nom du dossier, la date de début et de fin d'exercice ainsi que le régime et modèle fiscal doivent obligatoirement être saisis, les autres Informations sont optionnelles.

# <span id="page-12-0"></span>Troisième partie

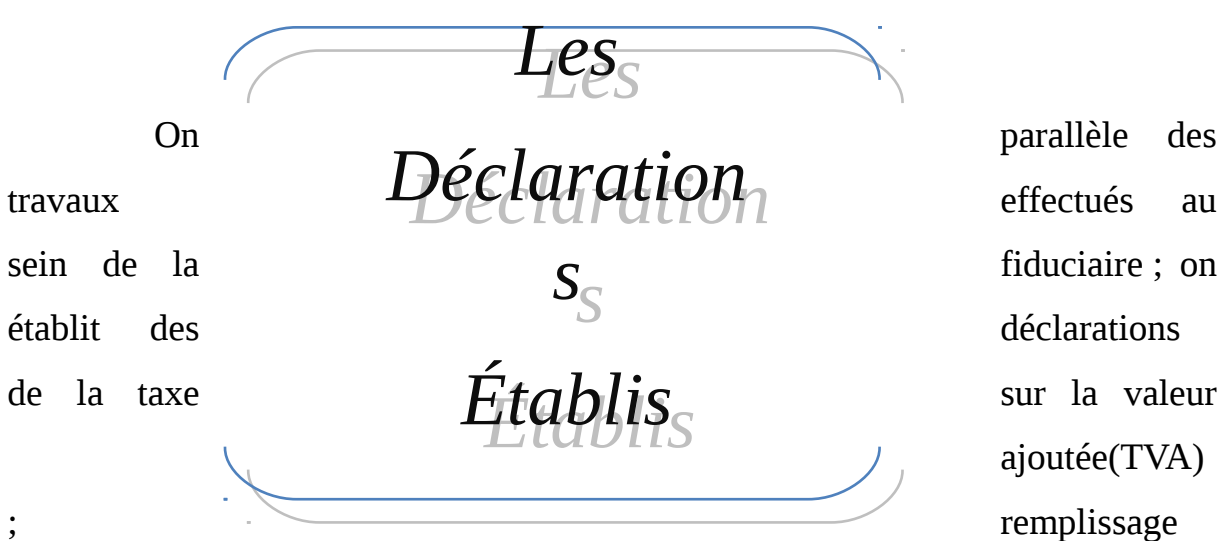

des bordereaux de la caisse nationale de la sécurité sociale(CNSS) ; paiement de l'impôt sur revenu(IR) ; paiement de l'impôt sur les sociétés(IS)….

### <span id="page-13-0"></span>**I- La taxe sur la valeur ajoutée : TVA**

 La taxe sur la valeur ajoutée est un impôt indirect qui frappe l'ensemble des transactions commerciales réalisées sur le territoire Marocain. La TVA a été instituée au Maroc en 1986.

 Ils entrent dans le champ d'application de TVA toutes les opérations et activités a caractère industriel commercial ou artisanal ainsi que les professions libérales quelle que soit la nationalité et le statut juridique des personnes exerçant les dites activités.

 La TVA ne constitue pas généralement une charge pour l'entreprise car cette dernière joue seulement un rôle d'intermédiaire entre le consommateur finale et l'Etat.

<span id="page-14-0"></span>1- Opérations imposables à la TVA (Loi Marocaine) :

Selon l'article 4 de la loi commerciale Marocaine les opérations imposables obligatoirement à la TVA :

- Les ventes et les livraisons s'effectuent par les industriels, importateurs et les commerçants grossistes.

- Les travaux immobiliers, les opérations de lotissement et de promotion immobilière.

- Les opérations de d'hébergement et ou de vente de denrées ou de boissons à consommer sur place.

- Les locations portant sur des locaux meublés ou garnis.

- Les opérations de services.

- Les opérations de banque, de crédit et de change.

- Les opérations des professions libérales.

- Les livraisons à soi-même.

- Les commerçants détaillants dans le chiffre d'affaire est supérieur ou égale à 2000000.00 DH.

#### <span id="page-14-1"></span>2- Les différents taux de la TVA :

- Taux normal 20% : Il s'applique aux opérations imposables dont aucun autre taux n'a été prévu.

- Taux réduit 14 % : Il s'applique aux produits et services de consommation courants.

- Taux super réduit 7% : Il s'applique aux produits de consommation courante. - Taux particulier 10% : Il s'applique aux opérations de restauration et de fourniture de logement dans les établissements touristiques, opérations financières…

#### <span id="page-15-0"></span> 3- Traitement comptable de TVA plan comptable Marocain :

- La TVA récupérable : L'entreprise doit récupérer le montant de la TVA qu'elle a payée sur ses achats, cette créance envers l'État sera enregistrée au débit du compte -État TVA Récupérable-.

- La TVA facturée : La TVA facturée est la TVA que l'entreprise facture à ses clients à travers les opérations de vente, il s'agit d'une dette vis à vis de l'État. Elle sera enregistrée au compte de l'actif circulant appelé -État TVA Facturée- - La TVA due : L'entreprise doit déclarée le montant de la TVA qu'elle doit versée à l'État, la TVA due.

Calcul TVA due : La TVA due est calculée par la différence entre la TVA récupérable et la TVA facturée :

TVA due (mensuelle) = TVA facturée (m) - TVA récupérable sur immobilisations - TVA récupérable sur charges

<span id="page-15-1"></span>4- Les comptes usuels pour l'enregistrement de la TVA :

- Le [compte](http://www.lacompta.org/vocabulaire/compte.php) 3455 « Etat TVA récupérable » : Reçoit à son débit le montant de la TVA récupérable sur des *immobilisations* et des *charges*. Il est soldé par le débit du compte 4456 « Etat TVA due ».

- Le compte 3456 « Etat crédit de TVA » : Reçoit à son débit le montant du

crédit éventuel de la TVA par le crédit du compte 4456 « Etat TVA due » lorsque le solde de se dernier devient débiteur.

- Le compte 4455 « Etat TVA facturée » : Créditée du montant des taxes collectées pour le compte de l'Etat par le débit des comptes de tiers ou de trésorerie.

- Le compte 4456 « Etat TVA due » : Débitée par le crédit du compte 3455« Etat TVA récupérable » et crédité par le débit du compte 4455 « Etat TVA facturée ».

# <span id="page-16-0"></span>**II- Caisse Nationale de Sécurité Sociale : C.N.S.S**

<span id="page-16-1"></span>1 -Présentation :

La caisse Nationale de Sécurité Sociale CNSS a pour fonction d'assurer une protection sociale aux salariés dans le cadre du régime de sécurité sociale institué par le Code de la sécurité sociale (loi du 23 juin 1998), c'est-à-dire de leur apporter un soutien, notamment financier, lorsque ces salariés sont confrontés à certaines réalités (maladie, retraite...).

 La CNSS est placée sous la tutelle du Ministère du Travail et est administrée par un Conseil d'Administration composé de représentants de l'Etat, des employeurs et des travailleurs. La CNSS dispose d'une autonomie financière, ses ressources provenant essentiellement des cotisations sociales. Le Code de la sécurité social a prévu deux régimes de sécurité sociale, selon les travailleurs concernés :

- un régime général de sécurité sociale en faveur des travailleurs du secteur structuré soumis aux dispositions du Code du travail
- un régime spécial en faveur des travailleurs indépendants, agricoles et du secteur informel.

Le régime général de sécurité sociale, couvre les quatre domaines suivants : les pensions, les risques professionnels, les prestations familiales et les prestations d'assurance maladie. L'organisation et le fonctionnement du régime spécial sont fixés par voie réglementaire.

Les employeurs comme les employés sont assujettis à la formalité de l'immatriculation à la CNSS.

 Plus précisément, concernant les employeurs : toute personne employant du personnel salarié qui relève, à quelque titre que ce soit, du régime de la sécurité Sociale, quelles que soient l'importance de ce personnel et la durée de l'emploi, doit procéder à l'enregistrement à la CNSS (sous réserve de dispositions particulières de conventions internationales). Quant aux employés, ils doivent remplir deux conditions pour pouvoir s'enregistrer à la CNSS :

- Être salarié ou assimilé à un salarié à l'égard du code du Travail.
- Travailler sur le territoire du Royaume du Maroc.

<span id="page-17-0"></span>2- Cotisation de la CNSS :

- Les allocations familiales : 200 DH pour les trois 1 ers enfants et 36 DH pour les trois dernières.
- Des prestations sociales (indemnité de maladie ; de maternité ; pension de vieillesse ; d'invalidité de travail……).

 En contre partie la CNSS perçoit régulièrement des cotisations auprès des sociétés et des salariés on distingue trois catégories de prestation :

- Cotisation pour les allocations familiales : 6.4% de la masse salariale sans plafonds ; elle est à la charge exclusive de l'entreprise.
- Cotisations pour les prestations sociales : 12% de la masse salariales avec plafond de 6 000,00 DH. Le 2/3 de cette cotisation c.à.d. 8.6% est à la charge de l'entreprise et le 1/3 c.à.d. 4.29% est à la charge de salarié.
- La taxe de la formation professionnelle : 5,5% de la masse salariale sans plafonds.
- L'AMO (l'assurance Maladie Obligatoire) :

 L'assurance Maladie Obligatoire est fondé sur un système contributif.son financement s'effectue à travers des cotisations sociales réparties entre l'employeur (2%) et le salaries (2%).auquel il faut rajouter le (1.5%) prélevé sur les allocations familiales. Ce taux de (1.5%) dit de solidarité sera supprimé quand tous les salaries du secteur privé adhéreront à l'AMO.

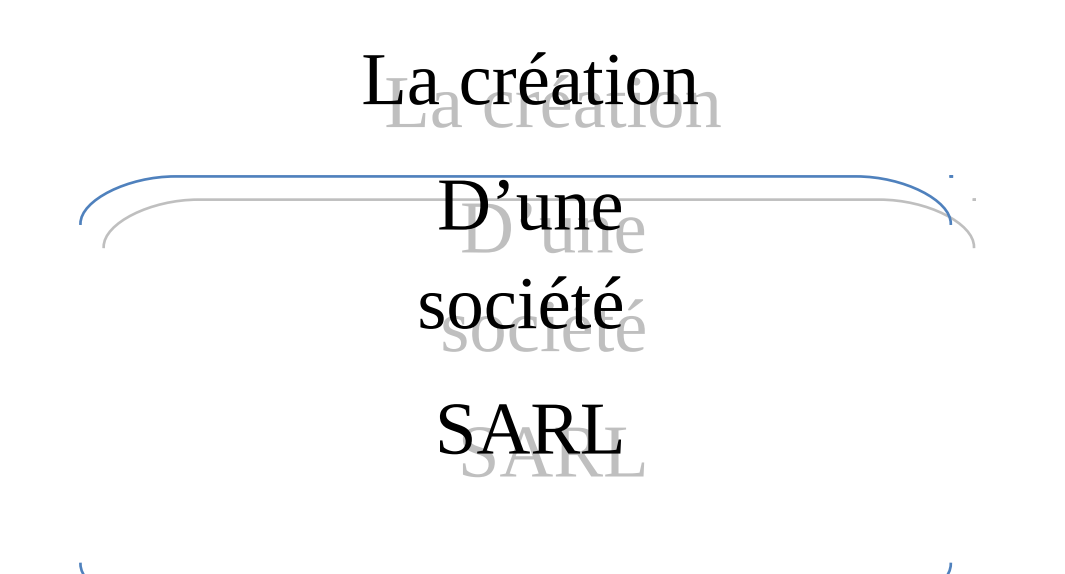

# <span id="page-18-0"></span>Quatrième partie

 Les premières démarches effectuées par une entreprise en phase de création se sont auprès d'un notaire, d'un fiduciaire ou d'un cabinet d'expertise comptable et fiscale (choix de la forme juridique de l'entreprise à créer, établissement des statuts…), une fois l'entreprise créée, on arrive aux démarches administratives selon le parcours suivant :

#### **Guide de formalités :**

Formalité1 : certificat négatif Formalité 2 : établissement des statuts (acte sous seing privé ou acte notarié) Formalité 3 : blocage du montant du capital libéré Formalité 4 : dépôt des actes de création de société et formalités d'enregistrement Formalité 5 : inscription à la taxe professionnelle et identifiant fiscal (IS-IR-TVA) Formalité 6 : immatriculation au registre de commerce Formalité 7 : publication au journal d'annonces légales et au bulletin officiel.

#### La raison Sociale ou Dénomination

La dénomination de l'entreprise représente le premier contact entre celleci, et sa clientèle ; la dénomination sociale soit être :

> \*unique, \*simple, \*suggestive de l'activité de l'entreprise, \*après obtenir du certificat négatif, le nom ou, la dénomination commerciale ou l'enseigne doit être inscrit au registre de commerce dans un délai d'une année (ART 75/loi 15-95 code du commerce).

#### **Formalité 1 : certificat négatif**

Le certificat négatif (C.N) :

Le certificat négatif est une attestation fournie sur place au CRI, c'est un document par lequel le service central au registre du commerce, atteste qu'aucune autre entreprise, au Maroc, ne porte le même nom que celui choisi par le demandeur pour sa société. Ainsi, lorsque le promoteur a décidé du choix du nom de son entreprise, il doit remplir un formulaire auprès du CRI ; Aucun document n'est demandé pour cette recherche de nom. Pour gagner du temps, il est recommandé de proposer 5 noms ; de cette manière on a plus de chance d'avoir une réponse affirmative au moins pour un des 5 noms.

Dans la majorité des cas, le nom demandé existe déjà. Pour cela, il faut proposer un nom original et peu commun.

N.B

 - passé un délai d'un mois, les certificats négatifs non retirés seront annulés

 - passé un délai d'un an, les certificats négatifs retirés et non déposés pour inscription au registre du commerce seront annulés.

#### **Formalité 2 : Etablissement des statuts (Acte notarié ou sous seing privé).**

- Les statuts comportent les éléments suivants :
- Identifié des associés.
- Dénomination de la société.
- Objet social.
- Siège social.
- Capital social.
- Réparation du capital.
- Désignation des premiers gérants.
- Signatures habilités à engager la société.

#### **Formalité 3 : Blocage du montant du capital libéré :**

- Le montant minimum à déposer en banque est de 10 000 DH. Toutefois on peut libérer dans un premier temps uniquement la somme de 2 500 DH, le reliquat, soit la somme de 7 500 DH pourrait être libérée dans un délai maximum de 5 ans.
- Un exemplaire des statu signé par les associés ;
- Copie de certificat négatif ;
- Copie de la CIN.

#### **Formalité 4 : dépôt des actes de création de société et formalités d'enregistrement**

-Formulaire unique + 4 copies.

-5 exemplaires des statuts portant signature légalisée et timbre de 20 DH sur chaque feuille.

-2 copies simples des statuts.

-Un exemplaire original du contrat de bail + 2 copies certifiées conformes +une copie simple ou attestation de domicile + copie.

-Copie de l'avis d'imposition à la taxe d'édilité ou à la partante du locataire ou du domiciliataire.

- 3 copies de la pièce d'identité du gérant.

-Attestation de blocage des fonds + 2 copies.

Certificat négatif + 2 copies.

#### **Formalité 5 : Inscription à la taxe professionnelle et identifiant fiscal (IS-IR-TVA)**

 Vous êtes tenu de déposer dans un délai maximum de 30 jours à compter de la date du début d'activité ou la date de votre première opération, une déclaration d'existence unique IS/TVA ou une déclaration unique IR/TVA. Selon un modèle fournie par le bureau d'accueil ou par la subdivision du lieu du siège de votre entreprise.

#### **Formalité 6 : Immatriculation au registre de commerce**

 C'est l'inscription au registre de commerce qui détermine la création légale de votre entreprise. Aussi, après l'inscription à l'impôt des patentes, vous devez présenter au tribunal de commerce de votre ville, ou au tribunal de première instance le cas échéant, qui vous fournira un imprimé à remplir et à déposer, accompagné des pièces nécessaires afin d'immatriculer cotre entreprise au registre de commerce.

#### **Formalité 7 : Publication au journal d'annonces légales et au bulletin officiel**

 La publication d'un avis de constitution de la société dans un journal d'annonces légales et au bulletin officiel doit être effectuée dans un délai maximum de 30 jours à compter de la date d'inscription au registre de commerce.

 Toutefois, il est recommandé de procéder à cette publicité en même temps que la remise du dossier au CRI et ce, pour satisfaire à l'exigence de la banque de produire l'annonce légale pour le déblocage des fonds.

# <span id="page-23-0"></span>Cinquième partie

 Pour pouvoir profiter des avantages offerts par les nouvelles technologies, 

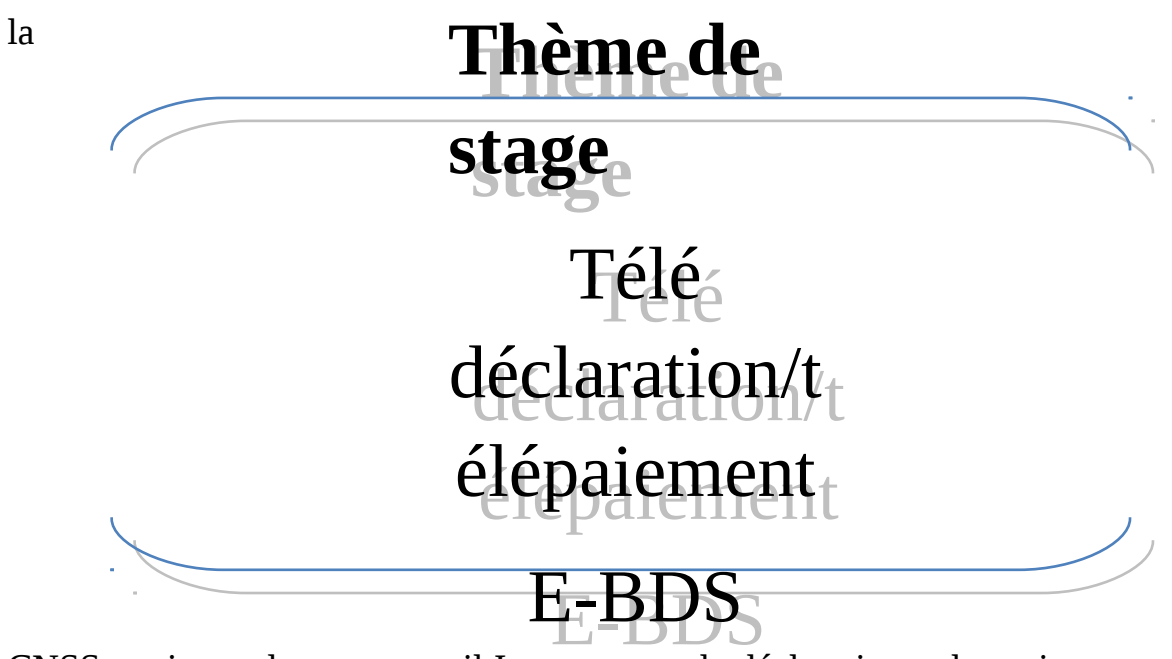

CNSS a mis en place un portail Internet pour la déclaration et les paiements des cotisations sociales.

Baptisé e-BDS, ce portail est destiné à servir la communauté des entreprises affiliées à la CNSS ou leurs mandataires.

Ce service gratuit dont l'utilisation n'exige pas de compétences techniques particulières comprend deux opérations :

**. [La télédéclaration](http://ebds.cnss.ma/presentation/teledeclaration.php) :** cette fonction permet aux entreprises affiliées de la Caisse d'effectuer leurs déclarations d'une manière électronique.

**. [Le télépaiement](http://ebds.cnss.ma/presentation/telepaiement.php) :** est le second volet important des nouveaux services qui sont offerts par la CNSS. Cette technique permet aux affiliés de la Caisse de payer leurs cotisations via Internet grâce à un système simple et hautement sécurisé.

#### <span id="page-25-0"></span>**I- Télédéclaration**

1- Présentation :

 La télédéclaration est le premier service mis à la disposition des affiliés ou des groupes d'affiliés de la CNSS pour leur permettre d'effectuer gratuitement leurs déclarations sociales d'une manière simple et sécurisée. Par affilié, il faut entendre les entreprises affiliées à la CNSS et désirant gérer elles-mêmes les déclarations sociales de leurs employés. Pour le groupe d'affiliés, il s'agit de toute entité, assurant la gestion d'affiliés multiples, filiales d'une entreprise, clients d'un cabinet d'experts comptables ou d'un fiduciaire.

2- Les modes de télédéclaration :

 Le portail DAMANCOM propose deux modes distincts de transmission des informations liées aux déclarations de salaires par les affiliés ou les groupes d'affiliés :

Mode EFI (échange de formulaires informatisés) : ce mode s'adresse principalement aux PME-PMI qui ne possèdent pas nécessairement un logiciel approprié de comptabilité ou de paie. Avec ce système, elles peuvent saisir directement leurs déclarations de salaires dans un formulaire de saisie à l'écran grâce à une simple connexion via l'Internet au portail sécurisé de la CNSS.

Mode EDI (échange de données informatisées) : ce mode s'adresse aux grandes entreprises et plus généralement, aux entreprises pour lesquelles le système de gestion informatique interne génère directement les informations de déclarations de salaires qui, après avoir été formatées, seront transmises électroniquement à la CNSS.

3- Mode de télédéclaration choisir :

 Les affiliés ont le choix de télédéclarer par le mode d'échanges de formulaires informatisés (EFI) ou par échange de données informatisées (EDI). Ces deux modes de télédéclaration ne pourront pas être utilisés simultanément pour une déclaration donnée. Autrement dit, l'affilié ne peut pas déclarer une partie sur l'EFI et une autre sur l'EDI. En revanche, l'affilié a la possibilité de changer sa méthode de déclaration en passant d'un mode à un autre pour des périodes différentes.

#### 4- Les atouts de la télédéclaration :

 Le nouveau système de télédéclaration mis en place par la CNSS offre plusieurs avantages.

L'adoption de la déclaration électronique met fin aux tâches répétitives, à la multiplicité des documents et aux opérations de recopies fastidieuses. L'affilié avec ce nouveau système procédera à une seule déclaration normalisée grâce à l'utilisation de deux méthodes : les formulaires électroniques (EFI) ou bien l'échange de données informatisées (EDI) L'affilié peut intervenir pour modifier, corriger ses données saisies dans sa

déclaration jusqu'au dernier moment avant leur validation définitive; Du fait que les affiliés reçoivent de la part de la CNSS des accusés électroniques pour leurs déclarations, ils peuvent ainsi respecter les échéances de leurs leurs déclarations Le recours à la déclaration via le portail permet la sécurisation des déclarations Grâce à ce nouveau système, l'affilié de la Caisse peut avoir plus de visibilité dans le suivi

#### 5- Les matériels et de logiciels sont-ils nécessaire pour faire la télédéclaration :

 Pour pouvoir utiliser le système de télédéclaration de la CNSS, l'affilié doit disposer d'un équipement matériel et logiciel adéquats **.** Matériel : Un micro-ordinateur de type PC, relié à l'Internet par réseau téléphonique commuté (RTC) ou par liaison spécialisée déployée au sein de l'entreprise.

**.** Logiciels : un navigateur Internet tel que Internet Explorer 5.0 de Microsoft ou Netscape 4.6 doté d'une puissance de chiffrement de 128 bits.

#### 6- Qui peut télédéclarer :

 Toutes les entreprises et les entrepreneurs indépendants disposant d'un numéro d'affiliation, quelle que soit leur taille, leur secteur d'activité ou leur localisation géographique peuvent utiliser le système de télédéclaration de la CNSS. Les tiers-déclarants (experts comptables, centres de gestion agréés, etc.) peuvent également utiliser les services du portail pour effectuer les déclarations de leurs clients. Au sein d'une entreprise, d'un établissement ou d'un cabinet, toute personne qui est autorisée peut effectuer une déclaration via le portail de la CNSS.

#### <span id="page-28-0"></span>**II- Télépaiement :**

#### 1- Présentation

 Le Télépaiement est la procédure par laquelle un affilié (appelé aussi débiteur) autorise, sous certaines conditions, la CNSS (appelée aussi créancier) à émettre un titre de paiement correspondant au montant de la cotisation vers sa banque. Ce montant sera débité par la banque au compte spécifié par l'affilié et crédité au compte de la CNSS.

#### 2**-** les modes de Télépaiement

 Pour répondre aux besoins de différents types d'affiliés, le portail DAMANCOM de la CNSS propose deux modes de Télépaiement :

**\*Le prélèvement automatique** : c'est un moyen de paiement automatisé, adapté aux règlements répétitifs, dispensant le débiteur de l'envoi d'un titre de paiement lors de de chaque règlement. Chaque prélèvement comporte une date de prélèvement, ou une date d'échéance, identique ou postérieure à celle de l'exigibilité de la créance. La procédure de prélèvement est composée de deux étapes : l'établissement par l'affilié de l'ordre de prélèvement et la génération par la CNSS de l'avis de prélèvement.

**\*Le télérèglement** : c'est le second moyen de télépaiement offert par le portail de la CNSS. Il permet le règlement de services à distance par des moyens électroniques (Ordinateur et Internet). Ce mode de paiement contribue ainsi à diminuer l'envoi de chèques puisqu'il dématérialise l'opération de règlement. Ce mode de paiement intéresse les affiliés qui ne souhaitent pas utiliser l'autorisation de prélèvement en raison de l'accord tacite sur le montant débité qu'elle implique.

A la différence du prélèvement automatique basé sur un accord tacite, le télérèglement exige un accord explicite du débiteur "affilié ". Ce dernier doit ainsi

adhérer à la procédure de télé-règlement par l'établissement à l'attention de la CNSS d'un ordre de télé-règlement. Le créancier, en l'occurrence la CNSS, doit avoir reçu l'accord du débiteur sur le montant avant d'émettre le télé-règlement par la banque du débiteur. Cette procédure nécessite un accord, au coup par coup, par le débiteur (affilié) au créancier (CNSS) par voie électronique. L'accord est donné sous la forme d'un avis de télé-règlement.

#### *3- les atouts du Télépaiement :*

L'adoption du télépaiement avec ces deux variantes : le prélèvement automatique et le télérèglement, permet aux affiliés de la CNSS de profiter à titre indicatif de trois avantages : **.** Mettre fin aux tâches répétitives, aux documents multiples et aux recopies fastidieuses.

**.** Valider les avis de télé-règlement ou mettre à jour l'ordre de prélèvement. **.** Suivre l'activité du téléréglement.

#### 4- Les matériels et de logiciels sont-ils nécessaire pour faire le Télépaiement :

Pour pouvoir utiliser le système de télépaiement de la CNSS, l'affilié doit disposer d'un équipement matériel et logiciel adéquats.

**Matériel** : Un micro-ordinateur de type PC, relié à l'Internet par réseau téléphonique commuté (RTC) ou par liaison spécialisée déployée au sein de l'entreprise.

**Logiciels** : un navigateur Internet tels qu'Internet Explorer 5.0 de Microsoft ou Netscape 4.6 doté d'une puissance de chiffrement de 128 bits.

#### 5- Comment télépayer :

 Pour accéder aux services de télépaiement, l'affilié doit au préalable, être inscrit au premier service offert par le portail de la CNSS à savoir les télédéclarations.

Ensuite, il doit se procurer le formulaire d'inscription dédié à cet effet à partir de la rubrique " Inscription au télépaiement " consultable directement sur le portail de la CNSS. Après l'avoir rempli, l'affilié l'envoie, par voie postale, à la CNSS accompagné d'un relevé d'identité bancaire ou postal. En retour, la CNSS envoie sa confirmation par courrier à l'affilié lui permettant l'utilisation du télépaiement à partir de l'espace Privé du portail. L'affilié, s'il le souhaite, pourra utiliser plusieurs comptes bancaires pour ses différentes opérations de télépaiement. Son compte ne sera débité qu'à la date limite de paiement avec la possibilité de changer ses informations jusqu'au dernier moment.

Après chaque opération de télépaiement effectuée, la CNSS transmet l'ordre de paiement à l'établissement financier de l'affilié par un réseau électronique spécialisé hautement sécurisé.

 Pour s'inscrire au service de télépaiement, il est nécessaire de préparer, en trois exemplaires, le formulaire d'inscription. Ce formulaire doit être rempli, signé et cacheté par l'entreprise, puis envoyé à la banque pour la validation.

 Par la suite, vous retournez une copie du formulaire, complétée et validée par la banque, accompagné de la copie de la demande d'adhésion au service DAMANCOM et d'un relevé bancaire(RIB) à raison d'une autorisation par domiciliation, dans la limite de trois comptes bancaires.

 Dans les jours qui suivent votre demande, vous recevrez, par courrier électronique une confirmation d'activation du service de télépaiement.

# <span id="page-31-0"></span>**Conclusion**

 Je tiens à mettre en évidence l'enseignement et les méthodes technique, pratique et théorique vu et étudiées à l'établissement fiduciaire SIGMA GESTION.

 Cette formation ma permet d'être capable durant mon stage de perfectionnement, de réaliser certains travaux et d'avoir des connaissances sur le domaine de comptabilité, le stage est une sorte de perfectionnement ; qui ma permet de compléter ma formation de pratiquer mes connaissances et d'intégrer le milieu expérimenté. Il est à noter que ce milieu expérimenté et par sa structure et son organisation est le complémentaire du milieu de l'enseignement de l'établissement.

 D'après ce stage effectué au sein du fiduciaire SEGMA GESTION j'ai constaté que le stage est un outil très important pour approfondir les connaissances professionnelles.

 Personnellement, je crois qu'on peut jamais s'intégrer dans le monde du travail sans effectuer des stages ; car c'est au cours du stage qu'on découvert le monde du travail : la façon de communiquer ; comment traiter des dossiers ; apprentissage des habitudes….

 Mais il fait noter qu'un mois ou même trois mois ne sont pas suffisants pour un stage au sein d'un fiduciaire par ce qu'il n'a pas mal de chose à voir.

### <span id="page-32-0"></span>**Tableaux d'abréviation**

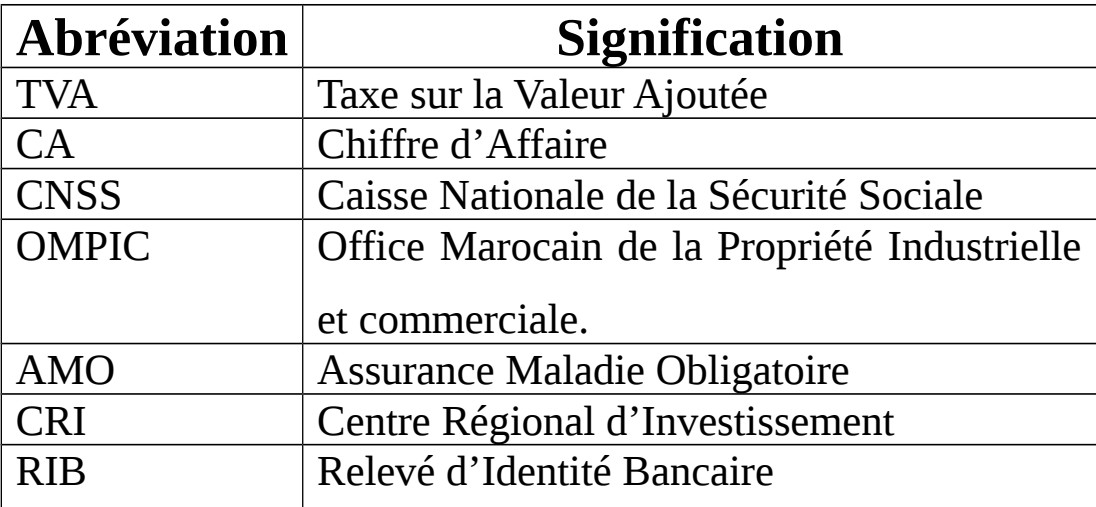

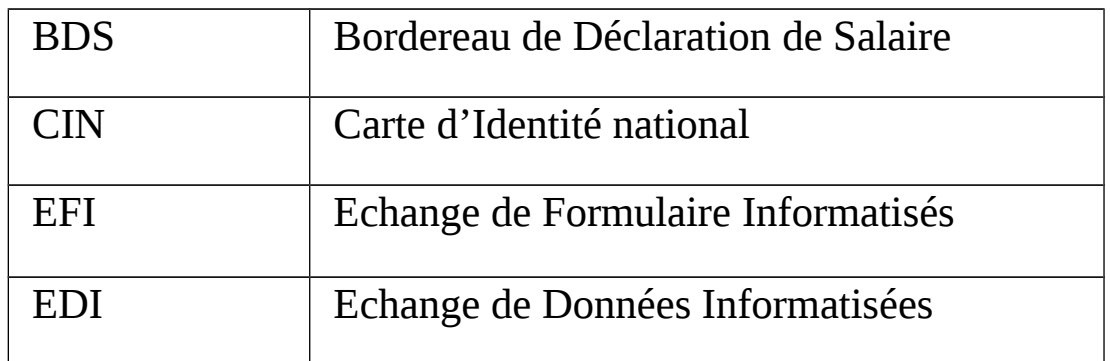

# <span id="page-33-0"></span>**Webliographie**

[www.Ompic.org.ma](http://www.Ompic.org.ma/)

[www.lacompta.org](http://www.lacompta.org/)

[www.cnss.ma](http://www.cnss.ma/)

[www.damancom.ma](http://www.damancom.ma/)

# <span id="page-34-0"></span>ANNEXES